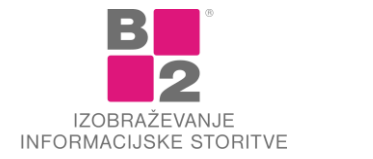

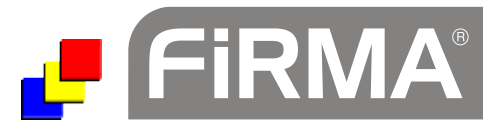

# **Vsebina nadgradenj za modul Proizvodnja**

Pred vami je seznam nadgradenj z navedbami popravkov in dodatkov za modul Proizvodnja v padajočem vrstnem redu. V kolikor posamezna nadgradnja ni navedena, to ne pomeni, da v sami nadgradnji dodatkov za modul Proizvodnja ni. V tem primeru so spremembe izvedene v sami kodi, bazi ali drugih knjižnicah. Vedno je nujno namestiti vse manjkajoče nadgradnje po zaporedju od najmanjše do največje. Pred namestitvijo nadgradnje obvezno izvedite arhiviranje podatkov.

# **UPG110**

- Na izpis DN-ja dodana stranka.
- Dopolnjen izpis DNja. Dodan je Material ID in lokacija ter stranka iz glave.
- Izpis DNja skupaj z vrednostjo, ne le ceno postavke.
- Če izvedemo analizo "Stanje zaloge in naročil", se zdaj upošteva postavka, na kateri stojim. Prej se je vedno zbralo stanje za celoten DN.
- Ob potrditvi DNja vpraša poleg Izdajatelja in Prevzemnika še za Vodjo.

# **UPG107**

- Dopolnitev pri številčenju faz. Možno je nastaviti začetno fazo v glavi DN-ja.
- Dodano filtriranje po "Pripravil".

# **UPG105**

- Dopolnitev pri kreiranju dobavnice iz PRW, da se vpišejo cene iz DNja.
- Dopolnitev pri kreiranju Računa DN iz PRW, da se prepišejo tudi opombe pri postavkah.
- Dopolnitev metode za pripravo dobavnice iz DNja. Prej metoda ni prepisala podatkov za Intrastat.

## **UPG104**

- Razširjena je analiza Preveri usklajenost, da se lahko postopek izvede samo za trenutni prevzem, ne le za VSE.

# **UPG100**

- V glavo DNja je dodano polje "Vodja". Ob potrditvi Predvidenega se v polje vpiše trenutni uporabnik, če ni že kaj vpisano.
- Dodana možnost lookup-a na polju za Tip DNja, da se ga lahko spremeni, dokler DN ni zaključen.
- Dodatne možnosti pri prikazu dokumentov z dvojnim klikom: tudi iz DNjev, če je kot izvor vpisano ND, NK ali NP.

## **UPG93**

- Na z nazivom stranke je preko ctrl+presledek omogočen vpis kontakta in eMaila.

# **UPG90**

- Dodatno se polni polje Izvorni dokument na glavi dobavnice iz proizvodnje.

# **UPG89**

- Dodan je prikaz vseh DN-jev na gumbu za preklop med statusi.
- Dodano je urejanje po zap.st. postavke na DN-ju.
- Popravljeno razvrščanje po stolpcu.
- Na analizo Specifikacija DN je dodana še tabela podnalogov, ki so nastali iz DNja.

## **UPG87**

- Pri pripravi DNja za polizdelke se vpiše tekoči datum in izbriše zaposlenega, ki je DN potrdil.

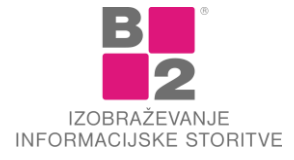

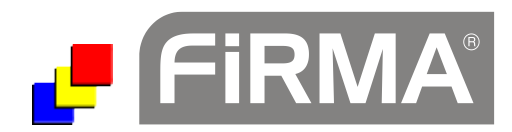

- Na izpis osebnega kartona je dodan začasni naslov.
- Lepotni popravki: razširjena polja za nekatere labele, ker jih je ponekod lomilo v dve vrstici.

## **UPG86**

- Poje Odprl/Izdal se polni tudi pri pripravi podnalogov za polizdelke.
- Na izpisu Specifikacija DN je bil narobe izpisan znesek dobropisa (z davkom). Dodan je še seštevek po dokumentih na koncu zadnje tabele.Ob spremembi šifre postavke se v NAW popravi tudi naziv materiala.
- V glavo DNja je dodano polje Odprl.

#### **UPG83**

- Če je bil odprt tabelarični pregled, se ob delu z DNji (usklajevanje, potrjevanje) do sedaj neželjeno preklapljalo na druge DNje.
- Na izpisu Specifikacija DN je bil narobe izpisan znesek dobropisa (z davkom). Dodan je še seštevek po dokumentih na koncu zadnje tabele.

#### **UPG82**

- V tabelarične preglede je dodano filtriranje po stolpcih in hitro iskanje.
- Dodani sta polji Naročilnica in Korigiran datum.

## **UPG81**

- Na lookup za serijske izdelke je dodano iskanje po Nazivu.
- Na izpis "Spisek DN in povezav" je dodana še vrednost dobropisov.

#### **UPG80**

- V metodi "Popravi DN" je dodana možnost popravljanja stranke na DNju.
- Dodano je zoomiranje na forme.
- Za pohitritev uporabe je dodan index i Naziv v tabelo specifikacij.
- Dodano je napredno iskanje na masko lookup-a serijskih izdelkov.

#### **UPG79**

- V analizo pri časovnicah (analiza in XLS izvoz) je dodana možnost izbire datuma, na katerega se nanaša obdobje v filtru (Datum DN ali Datum predv zaklj).

## **UPG78**

- Preko povezanih dokumentov v naročilih je dodana je možnost spremljanja kreiranih DNjev v naročilih.
- Dodano premikanje stolpcev na masko za delovne naloge.

#### **UPG77**

- Dodana je možnost kontrole stanja pred zaključkom DNja.
- Popravljena maska za časovnico, da zumiranje deluje tudi z novo nadgradnjo. V izpis časovnice dodan še skupni seštevek trajanja DNja. V analizo je dodana v filter možnost izbire uporabnika in delovnega mesta..

# UPG76

- V glavo delovnega naloga je dodano polje Porabljene ure, ki je ali prosto vpisljivo ali pa se vpiše iz časovnice.

#### UPG74

- Dodana možnost pripenjanja mailov iz outlooka.

## UPG69

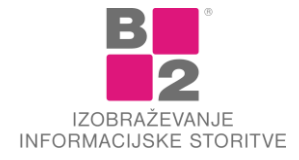

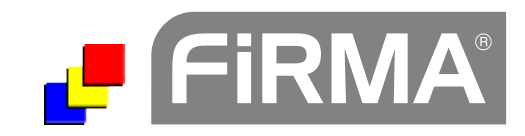

- Ob zaključitvi faze delovnega naloga, se ustrezno spremeni barva gumbov za status Surovin in Izdelkov.
- Zamenjava postavke na kosovnicah se zapiše v Prw.log.

UPG64

- Dopolnitev določitve cene izdelkov na prevzemu, če je nalog pripravljen za "Več izdelkov": upošteva se lahko poljubna cena iz cenika.

UPG61

- Popravek izpisa DN s ceno.
- Dodana analiza Nedokončana proizvodnja v obdobju.